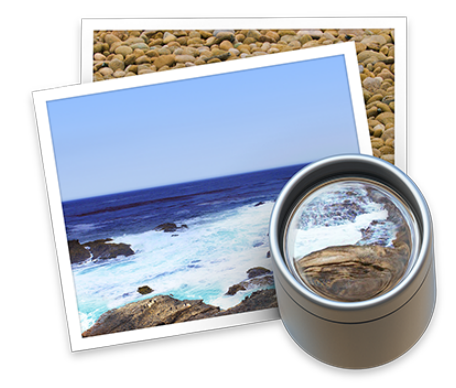

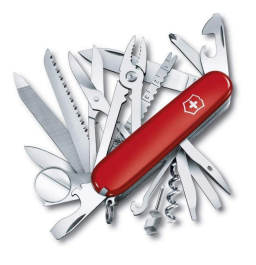

Preview

the MacOS *Swiss Army Knife*

Arnold Silver

"Preview" is a preinstalled application on all Mac computers

Its origin was the NEXT computer and predates the Mac

Available on Macs since 10.0 Cheetah

Vastly underused, versatile, viewer and manipulator of graphic and PDF files in many formats

It may not be the absolute best in some cases, but it works, convenient, and free

Extensive user guide available in Preview Help, Table of Contents

## **List of Supported File Types**

- AI Adobe Illustrator Artwork files (if PDF content included in file)
- BMP Windows Bitmap files
- CR2 RAW Image file used by Canon Cameras
- DAE Collada 3D files
- DNG Digital Negative files
- EPS Encapsulated PostScript files (after an automatic conversion to PDF)
- FAX faxes
- FPX FlashPix files
- GIF Graphics Interchange Format files
- HDR High Dynamic Range Image files
- ICNS Apple Icon Image files
- ICO Windows icon files
- JPEG Joint Photographic Experts Group files
- JPEG 2000 JPEG 2000 files
- OBJ Wavefront 3D file
- OpenEXR OpenEXR files
- PDF Portable Document Format version 1.5 + some additional features
- PICT QuickDraw image files
- PNG Portable Network Graphics files
- PPM Netpbm Color Image files
- PNTG MacPaint Bitmap Graphic files
- PPT PowerPoint files
- PS Adobe PostScript files (after an automatic conversion to PDF)
- PSD Adobe Photoshop files
- QTIF QuickTime image files
- RAD Radiance 3D Scene Description files
- RAW Raw image files
- SGI Silicon Graphics Image files
- STL STereoLithography 3D format
- TGA TARGA image files
- TIF (TIFF) Tagged Image File Format files
- XBM X BitMap files

## **Features**

4

- ‣ Default to view PDF and image files
- ‣ View various images formats
- ‣ Edit PDF files Fill-out/sign PDF forms on the computer Reorganize pages in a PDF file Merge multiple PDF files into one file
- ‣ Print selected parts of PDF files
- ‣ Scan images directly in Preview
- ‣ Edit images Crop Annotate Extract an image or a page as an image Remove background from image
- ‣ Convert graphic file types in Preview
- ‣ Convert files to PDF before printing Never be surprised by the printout
- **Encrypt & Password protect files**

## A Few Demos

- ‣ Open PDF JPG, Keynote files
- ‣ View various images formats
- ‣ Manipulate PDF files Reorganize pages in a PDF file Merge multiple PDF files into one file Annotate/sign PDF file
- ‣ Edit images
- ‣ Convert graphic file format